# Color Management for Photographers

Hands on Techniques for Photoshop Users

**Andrew Rodney** 

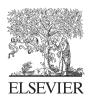

AMSTERDAM • BOSTON • HEIDELBERG • LONDON NEW YORK • OXFORD • PARIS • SAN DIEGO SAN FRANCISCO • SINGAPORE • SYDNEY • TOKYO Focal Press is an imprint of Elsevier

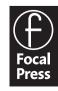

Acquisitions Editor: Diane Heppner Publishing Services Manager: Simon Crump Assistant Editor: Cara Anderson Marketing Manager: Christine Degon Cover Design: Eric DeCicco Interior Design:

Focal Press is an imprint of Elsevier 30 Corporate Drive, Suite 400, Burlington, MA 01803, USA Linacre House, Jordan Hill, Oxford OX2 8DP, UK

Copyright © 2005, Elsevier Inc. All rights reserved.

No part of this publication may be reproduced, stored in a retrieval system, or transmitted in any form or by any means, electronic, mechanical, photocopying, recording, or otherwise, without the prior written permission of the publisher.

Permissions may be sought directly from Elsevier's Science & Technology Rights Department in Oxford, UK: phone: (+44) 1865 843830, fax: (+44) 1865 853333, e-mail: permissions@elsevier.co.uk. You may also complete your request online via the Elsevier homepage (http://elsevier.com), by selecting "Customer Support" and then "Obtaining Permissions."

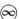

Recognizing the importance of preserving what has been written, Elsevier prints its books on acid-free paper whenever possible.

Library of Congress Cataloging-in-Publication Data Application submitted

British Library Cataloguing-in-Publication Data

A catalogue record for this book is available from the British Library.

ISBN 13: 978-0-240-80649-5 ISBN 10: 0-240-80649-2

For information on all Focal Press publications visit our web site at www.books.elsevier.com

05 06 07 08 09 10 10 9 8 7 6 5 4 3 2 1

Printed in the United States of America

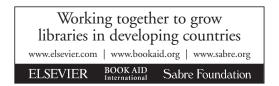

## Dedication

To my wife Karen, the love of my life. For supporting me (in more ways than one) while I wrote this book and who has always been the best dog's mom a man could wish for.

#### Contents

Acknowledgments xiii

CHAPTER 1

Color Management and Why We Need It 1

Why This Book Was Written 1 How the Book Is Structured 2 Being a Photographer Isn't Necessary 3 My Pipeline (Work Flow) Philosophy 4 If in Doubt, Test, Test, Test! 6 Color Management System (CMS) and Why We Need It 6 Digital Images Are Just Numbers 8 The Pixel 8 What Is Light, What Is Color? 11 Color Models and Color Spaces 15 **Device-Dependent Color Spaces** 17 Device-Independent Color Spaces 18 RGB versus CMYK, and What's the Fuss about LAB? 23 A Brief Look at Color Management in the Past 25 Desktop Color 25 Open Color Management Systems 26 Color Management versus Color Correction 27 Calibration versus Profiling 28 Generic versus Custom Profiles 30 Color Gamut 30 Color Translation 32 Rendering Intents and ICC Profiles 33 Converting/Transforming and the PCS 36 Assigning/Embedding 38 Anatomy of an ICC Profile 38 Where ICC Profiles Live on Your System 42 Reasonable Expectations from Color Management 44

**CHAPTER 2** Photoshop and Color Management 47 Photoshop before ICC Color Management 47 Photoshop's ICC Color Architecture 49 A Divorce of the Display 50 Display Using Monitor Compensation 51 Working (Editing) Spaces. 52 Working Spaces Up Close 54 Which Working Space? 55 Which Working Space? 59 The Bottom Line—Numbers, Previews, and Conversions Are All in Sync 61 Color Management in Photoshop Can't Be Turned Off! 62 Document Specific Color 62 Photoshop Color Settings 63 Other Color Management Commands and Options 85 Soft-Proofing 90 Working by the Numbers 112 Common Mistakes 115 CHAPTER 3 **Building Display Profiles** 117 CRTs and LCDs 118 Calibration, Then Profiling 119 Visual Calibration 123 What to Set and What to Expect 131 Other Areas to Watch For 135 When Print and Display Don't Match 137 Viewing Images Outside of ICC-Savvy Applications 139 **CHAPTER 4 Building Scanner Profiles** 141 Targets 141 The Scanner 146 Scanning the Target 150 Scanner Settings for Optimal Data 151 Building the Scanner Profile 152 Tweaking the Profile by Tweaking the Target 152 **Pipeline Considerations** 155 Getting Scans from Outside Sources 156 What Products Are Available? 157

CHAPTER 5 Building Camera Profiles 159

Digital Camera Files 161 Input (Scene)-referred versus Output-referred Data 161 RAW or Rendered RGB? 164 RAW 168 Targets 169 Photographing the Targets 171 Building the Profile 173 **Pipeline Considerations** 175 When Camera Profiles Go Bad 177 Adobe Camera RAW and Color Management 178 Other Targets 180 What Products Are Available? 180

CHAPTER 6

Building Printer/Output Profiles 185

Building Profiles—An Overview 186 Spectrophotometers, Colorimeters, Scanners, Oh My 187 Calibration and Printer Profiles 195 Linearization 196 Targets 200 Target Data and Reference Files 206 **Optical Brighteners** 208 Do You Need a Raster Image Processor? 210 Metamerism and the Printer Profile 214 Printing Grayscale and B&W Images 215 Building Printer Profiles: What Products Are Available? 216 Cross Rendering 225 **Profile Editing** 228 Profile Editors: What Products Are Available? 232 What to Expect from Profile Editors 239 Evaluating Your Hard Work 243

CHAPTER 7

Printing to a Press 245

Why Photographers Need to Understand Prepress245What Should You Supply?246The Contract Proof248Profiling the Press252SWOP and TR001253CMYK and Black Generation255What to Do When You Can't Target Your Output263

Spot, Process, and Pantone Colors 264 Page Lavout Applications: When and Where to Apply Color Management 265 **Multicolor** Profiles 269 When Not to Embed an ICC Profile 271 Prepping Files for Clients and Printers 271 What to Show Your Clients 273 What Is an RGB Pipeline? 274 PDF 274 **CHAPTER 8** CMS Utilities 277 Apple's ColorSync Utility (OS X only) (Mac OS X) 277 ColorSync and AppleScript (Mac OS 9/Mac OS X) 287 Image Capture 289 Chromix ColorThink 290 Monaco GamutWorks 294 ColorShop X 298 Alwan ColorPursuit<sup>TM</sup> 300 GretagMacbeth Eye-One Share 304 GretagMacbeth's iQueue 309 **CHAPTER 9** Tutorials 313 Tutorial #1: Photoshop's Color Picker and Color Model 314 Tutorial #2: Color Documents and Color Appearance 318 Tutorial #3: Rendering Intents 323 Tutorial #4: RGB Working Space 326 Tutorial #5: Color Policy 333 Tutorial #6: Assign Profile versus Convert to Profile Command 339 Tutorial #7: How to Handle Untagged Documents 347 Tutorial #8: The Photoshop Soft Proof 351 Tutorial #9: Print with Preview 356 Tutorial #10: Testing Your Display Profile 369 Tutorial #11: Using Photoshop to Build Simplified Camera Profiles 376 Tutorial #12: Making a Printer Test File 380 Tutorial #13: Evaluating Your Output Profiles 392 Tutorial #14: UCR/GCR Settings 396 Tutorial #15: Preserve Color Numbers and CMYK Files 400

**CHAPTER 10** Case Studies 405 Joseph Holmes 405 Greg Gorman 409 Mac Holbert 414 Mike Ornellas 417 Stephen Wilkes 423 Andrew Rodney 427 Acronyms 431 Glossary 433 Web Sites 445 449 Index

### Acknowledgments

I wish I could tell you I was born with an intimate knowledge of color management and digital imaging, but that's certainly not the case. Much of my understanding of these complex subjects has come from a number of self-described color geeks who have tirelessly shared their knowledge with myself and others. First and foremost on my list to thank is color expert and Photoshop extraordinaire Bruce Fraser. Bruce was a hero of mine long before color management even came onto the scene, dating back to the early 1990s, when his gift of teaching others about Photoshop and imaging was the best reason to subscribe to the CompuServe PhotoForum. Bruce has become a good friend and although it may be politically incorrect to say so here, Bruce is coauthor of a fabulous book on color management called *Real World Color Management* and the must-have *Real World Photoshop*.

I'd also like to thank the remainder of a loose-knit group of imaging experts known as The Pixel Mafia: Greg Gorman, Robb Carr Jeff Schewe, Seth Resnick, Martin Evening, Mac Holbert, John Paul Caponigro, Katrin Eismann, and Ian Lyons. I'd also like to thank a number of regular contributors of the Apple ColorSync list that have added tremendously to my understand of color management: Chris Murphy, Bruce Lindbloom, Don Hutcheson, Joseph Holmes, Eric Walowit, Jack Holm, Brian Lawler, Bill Atkinson, and Fred Bunting. Thanks to Mike Ornellas (better known as Mo and Crayola) of Visiongraphix for supplying contract proofs for testing. A very special thanks to Karl Lang. Lastly, I must thank Carla Ow who is no longer with us and is so missed by many in our imaging community mentioned. Carla was a wonderfully warm and generous woman who greatly assisted me in so many ways and was a cherished and loved friend.

A number of vendors were enormously generous in providing hardware, software, and technical support and advice:

- Liz Quinlisk, Thomas Kuntz, Roland Campa Dietmar Fuchs, and Brian Ashe of GretagMacbeth
- Bonnie Fladung and Steve Rankin of Monaco Systems

Raymond Chevdleur and Tom Dlugos of X-Rite Ron Ackerman and Dale Mutza of Fuji Photo Film U.S.A., Inc. Chris Heniz and Jim Abbott of Eastman Kodak Brian Levy and C. David Tobie of ColorVision Chris Cox and John Nack of Adobe Systems Jim Heiser of Apple Computer John Pannozzo of ColorByte Software Joshua Lubbers of ColorBurst Software Steve Upton of Chromix Dan (Danno) Steinhart, Parker Plaisted, and Eddie Murphy of Epson America William Hollingworth of Mitsubishi Victor Naranjo of Imacon USA Kaz Kajikawa and Joey Sanchez of Eizo Nanao Technolgies Hvun Jin of Pantone Gary Theriault of ColorBlind Elie Khoury of Alwan Robert McCurdy of GTI Graphic Technologies

#### **Equipment Used**

This book was written in Microsoft Word on an Apple Powerbook 15" 1.25 GHz processor. Much of the testing was done on a Macintosh G5 tower with a Sony Artisan and Eizo CG21 LCD display as well as a Mitsubishi RDF225WG CRT display. Output testing was done primarily on an Epson 2200 and a Fuji Pictrography 4500 using both the standard drivers and the ImagePrint RIP from ColorByte. Some CMYK output was done on a Creo Spectrum on Kodak Matchprint by Visongraphix in San Francisco. Prints were viewed under a GTI Soft View (SOFV-1e) lightbox. Digital capture was produced on a Canon 300D (Digital Rebel) in RAW and processed in Adobe Camera RAW. Every image in the book was run through Adobe Photoshop CS or Photoshop CS2, and all sharpening was conducted using PhotoKit Sharpener from Pixel Genius. CMYK conversions from all images in the book were conducted in Adobe Photoshop using a custom CMYK profile built using MonacoPROFILER 4.7 for the printers contract proofing device (Kodak Matchprint).